# **МУНИЦИПАЛЬНОЕ КАЗЕННОЕ ОБЩЕОБРАЗОВАТЕЛЬНОЕ УЧРЕЖДЕНИЕ КУНДУЙСКАЯ СРЕДНЯЯ ОБЩЕОБРАЗОВАТЕЛЬНАЯ ШКОЛА**

Согласовано: Утверждаю: \_\_\_\_\_\_\_\_\_\_\_\_Рябикова О.М. \_\_\_\_\_\_\_\_\_\_\_\_\_Оберемок Е.О.

Зам.директора по ВР Повета по весь по последните директор МКОУ Кундуйская СОШ

Приказ№ 140

 ДОКУМЕНТ ПОДПИСАН ЭЛЕКТРОННОЙ ПОДПИСЬЮ

Сертификат: 00A7B78BEAD6850DD1CE8F438CE00AC580 Владелец: Оберемок Екатерина Олеговна Действителен: с 28.04.2023 до 21.07.2024

Рабочая программа по дополнительному образованию «Виртуальная и дополненная реальность**»** с применением дистанционных технологий Направленность «Научно-техническая» Срок реализации 1 года. 12-18 лет

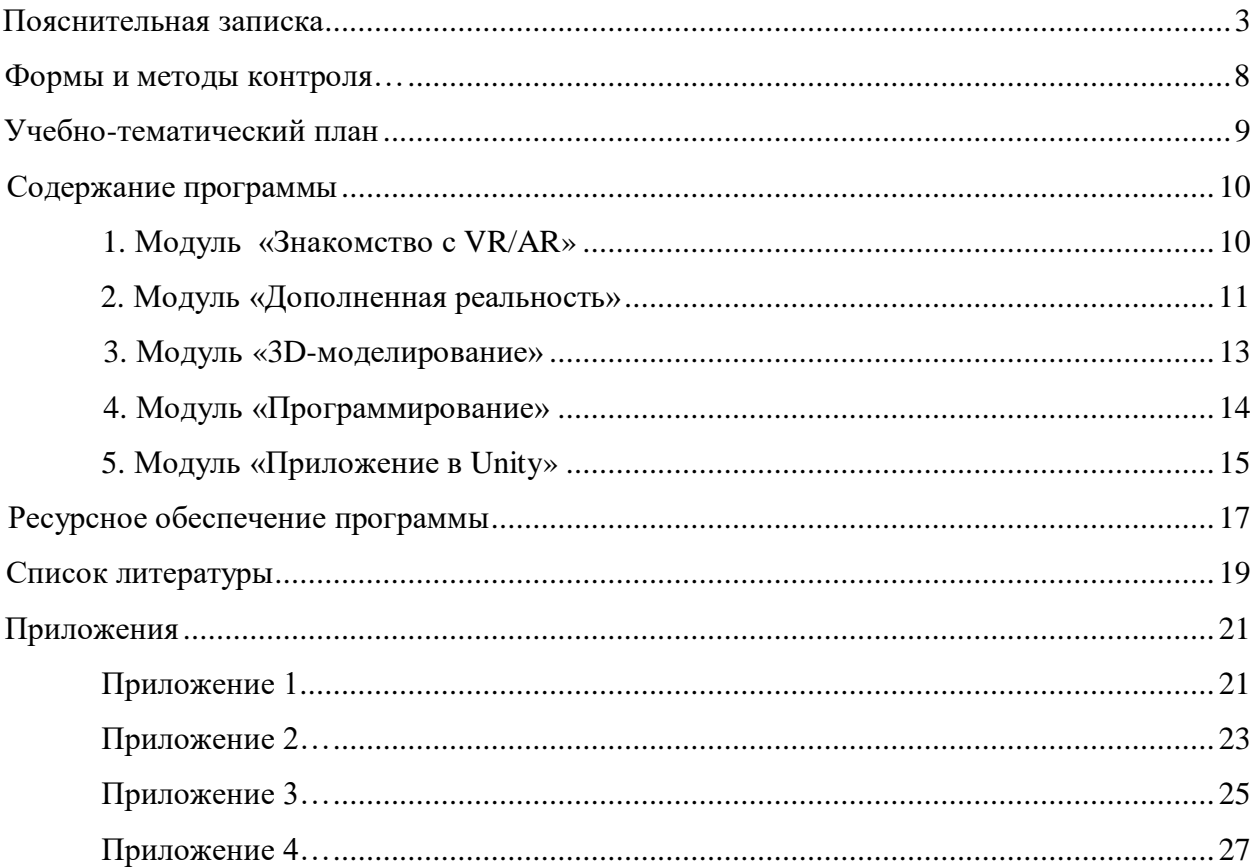

Рабочая программа составлено на основе примерной программы Е.С Тяпкина «Виртуальная и дополненная реальность**»** с применением дистанционных технологий Санкт-Петербург, методист,2020г..

При ускорении научно – технического процесса происходит постоянное устаревание приобретенных навыков и знаний. Специалисты, способные приобретать новые навыки по мере необходимости, творчески мыслить и принимать нестандартные решения, будут более востребованы на рынке труда, чем узкие специалисты. Обществу нужен не просто грамотный исполнитель, а человек, имеющий навыки самостоятельного обучения, способный к самообразованию, к самостоятельному приобретению информации, ориентированный на творческий подход к делу, обладающий высокой культурой мышления, способный принимать оптимальные решения, стремящийся к самосовершенствованию.

Дополнительная общеобразовательная программа «Виртуальная и дополненная реальность» имеет техническую направленность. Программы научно-технической направленности в системе дополнительного образования ориентированы на развитие технических и творческих способностей и умений учащихся, организацию научноисследовательской деятельности, профессионального самоопределения учащихся.

обусловлена разносторонним подходом к изучению процесса создания игровых 3D-моделей, использующихся в приложениях на базе VR\AR. По форме организации образовательного процесса она является , включает в себя , который может транслироваться в любой образовательной

организации, так как для его изучения требуется только наличие ссылки на него.

обусловлена стремительным развитием технологий виртуальной и дополненной реальности по всему миру. Их активное использование позволяет упросить, ускорить, оптимизировать, сделать более наглядным как промышленное, так и научное производство, а приложения развлекательного характера на базе технологий VR\AR становятся все более и более востребованы в индустрии цифровых развлечений. Неотъемлемой частью любого приложения VR\AR является 3Dграфика, и изучение новейших технологий ее разработки необходимо знать каждому специалисту области.

настоящей программы заключается в том, что после ее освоения обучающиеся получат знания и умения, которые позволят им разрабатывать приложения на базе технологий виртуальной и дополненной реальности.

**:** формирование личностных качеств, творческого потенциала при изучении технологий виртуальной реальности, дополненной реальности, 3Dмоделирования и текстурирования.

**:**

сформировать обще учебные и специальные умения и навыки у обучающихся;

сформировать умения и навыки решения конструкторских задач.

развить творческую инициативу и самостоятельность;

**:**

**:**

 развить психофизиологические качества учеников: память, внимание, способность логически мыслить, анализировать, концентрировать внимание на главном;

развить интерес к техническому творчеству, технике, высоким технологиям;

 развить личностные качества (активность, инициативность, воли, любознательность), интеллект (внимание, память, восприятие, логическое мышление, речь) и творческие способности у обучающихся;

- развить умения излагать мысли в четкой логической последовательности, отстаивать свою точку зрения, анализировать ситуацию и самостоятельно находить ответы на вопросы путем логических рассуждений.

- воспитать чувство ответственности;

- формировать творческое отношение к проблемным ситуациям и самостоятельно находить решения;

- воспитать умение работать в коллективе, эффективно распределять обязанности.

Программа направлена на развитие в ребенке интереса к проектной, конструкторской и научной деятельности, значительно расширяющей кругозор и образованность ребенка.

Создание условий для мотивации, подготовки и профессиональной ориентации школьников для возможного продолжения учёбы в ВУЗах и последующей работы на предприятиях по специальностям, связанных с технологиями виртуальной и дополненной реальности.

#### Личностные:

ответственное отношение к информации с учетом правовых и этических аспектов ее распространения;

 $\ddot{\cdot}$ 

- чувства ответственности развитие личной  $3a$ качество окружающей информационной среды;
- способность увязать учебное содержание с собственным жизненным опытом, понять значимость подготовки в области технологий VR\AR в условиях развивающегося общества
- готовность к повышению своего образовательного уровня;
- способность и готовность к принятию ценностей здорового образа жизни за счет знания основных гигиенических, эргономических и технических условий безопасной эксплуатации оборудования.

#### Метапредметные:

- владение информационно - логическими умениями: определять понятия, создавать обобщения, устанавливать аналогии, классифицировать, самостоятельно выбирать основания и критерии для классификации, устанавливать причинно следственные связи, строить логическое рассуждение, умозаключение и делать выводы;

- владение умениями самостоятельно планировать пути достижения целей; соотносить свои действия с планируемыми результатами, осуществлять контроль своей деятельности, определять способы действий в рамках предложенных условий, корректировать свои действия в соответствии с изменяющейся ситуацией; оценивать правильность выполнения учебной задачи;

- владение основами самоконтроля, самооценки, принятия решений и осуществления осознанного выбора в учебной и познавательной деятельности;

- самостоятельное создание алгоритмов деятельности при решении проблем творческого и поискового характера;

- влаление информационным моделированием как ОСНОВНЫМ методом приобретения знаний: умение преобразовывать объект из чувственной формы в пространственно - графическую или знаково - символическую модель;

- способность и готовность к общению и сотрудничеству со сверстниками и взрослыми в процессе образовательной, общественно - полезной, учебно исследовательской, творческой деятельности.

Предметные:

- изучение основных понятий: дополненная реальность (в т. ч. ее отличия от виртуальной), смешанная реальность, оптический трекинг, маркерная и безмаркерная технологии, реперные точки;
- создание объектов дополненной реальности;
- работа в программе 3Ds Max: создание болванки, модели и скелета персонажа;
- знакомство с языком программирования С#;
- знакомство с платформой Unity и разработка приложения.

#### **:**

- определения понятий: 3D-модель, скелетная анимация, baking и т.п.;
- правила безопасной работы;
- наиболее востребованные технологии и методы создания игровых моделей;
- компьютерную среду, включающую в себя программы для создания 3D-моделей, текстур, приложений для создания приложений на базе технологий VR\AR;
- углубленные приемы низкополигонального моделирования;
- технологию разработки текстурных карт для PBR шэйдеров;

**:**

- технологию создания скелета для игровой модели и технологию привязки модели к скелету;
- технологию создания скелетной анимации;
- как интегрировать готовую модель в движок;
- создавать высокоополигональные 3D-модели;
- создавать низкополигональные 3D-модели;
- создавать текстуры для 3D-моделей с использованием референсов;
- создавать и анимировать скелет для игровой модели;
- интегрировать модели в движок;
- создавать объекты дополненной реальности;
- работать с дополнительной литературой, с журналами, с каталогами, в интернете (изучать и обрабатывать информацию);
- самостоятельно решать технические задачи в процессе конструирования роботов;
- корректировать приложения при необходимости;
- демонстрировать свою работу.

**:** Обучение проводится в очной и дистанционной форме.

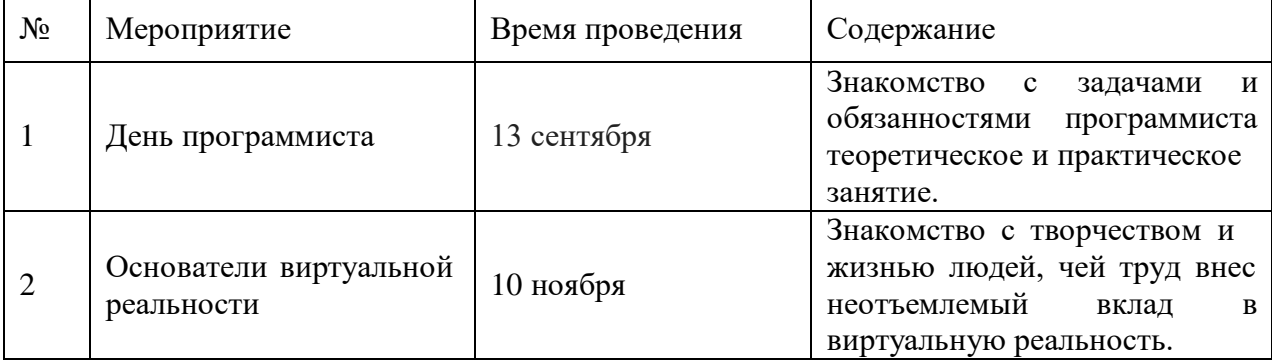

Дополнительная образовательная программа «Виртуальная и дополненная реальность» состоит из модулей: «Знакомство с VR/AR», «Дополненная реальность», «3D-моделирование», «Приложение в Unity», «Программирование». Первый модуль знакомит учащихся с основами виртуальной и дополненной реальности. Второй модуль направлен на изучение дополненной реальности, в нем ребята учатся создавать собственные объекты в дополненной реальности. Третий, четвертый и пятый модуль направлен на изучение виртуальной реальности.

Данная дополнительная общеобразовательная программа рассчитана на полную реализацию в течение одного года.

Программа ориентирована на обучение детей 12-18 лет. Объём программы - 108 часов. Режим занятий - 2 раза в неделю по 1,5 академических часа, при наполняемости - 10 учащихся в группе. Один модуль программы реализуется в дистанционной форме. *Цель, задачи, способы определения результативности, а также формы подведения*

*итогов реализации дополнительной образовательной программы представлены в каждом модуле.*

Предметом диагностики и контроля являются внешние образовательные продукты учащихся (создание выставок, презентация работ), а также их внутренние личностные качества (освоенные способы деятельности, знания, умения), которые относятся к целям и задачам программы. Основой для оценивания деятельности учащихся являются результаты анализа его продукции и деятельности по ее созданию. Оценка имеет различные способы выражения — устные суждения педагога, письменные качественные характеристики.

Оценке подлежит в первую очередь уровень достижения учащимся минимально необходимых результатов, обозначенных в целях и задачах программы.

Ученик выступает полноправным субъектом оценивания. Одна из задач педагога — обучение детей навыкам самооценки. С этой целью педагог выделяет и поясняет критерии оценки, учит детей формулировать эти критерии в зависимости от поставленных целей и особенностей образовательного продукта.

Проверка достигаемых учениками образовательных результатов производится в следующих формах:

- Текущий рефлексивный самоанализ, контроль и самооценка учащимися выполняемых заданий - оценка промежуточных достижений используется как инструмент положительной мотивации, для своевременной коррекции деятельности учащихся и педагога; осуществляется по результатам выполнения учащимися практических заданий на каждом занятии;
- Взаимооценка учащимися работ друг друга или работ, выполненных в группах;
- Текущая диагностика и оценка педагогом деятельности школьников;

**-**

- Прохождение тестов в онлайн режиме в модуле «Дополненная реальность»;
- Итоговый контроль проводится в конце всего курса в форме публичной защиты творческих работ (индивидуальных или групповых).

На основе творческих работ проводятся конкурсы и выставки, формируются «портфолио» учащихся. Это предполагает комплексную проверку образовательных результатов по всем заявленным целям и направлениям курса.

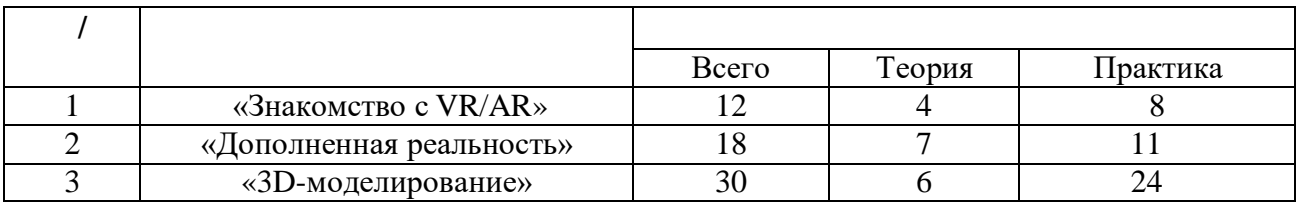

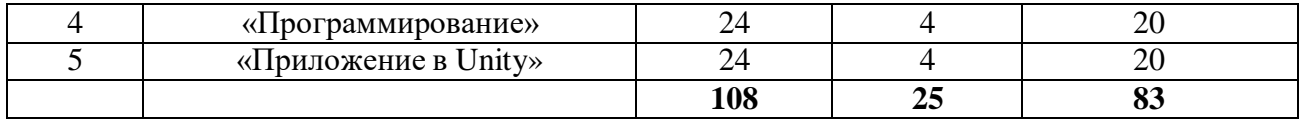

## $\mathbf{1}$

#### VR/AR»

Реализация этого модуля направлена на обучение и исследование существующих моделей устройств виртуальной реальности, выявляют ключевые параметры, а затем выполняют небольшую проектную задачу — конструируют VR-устройство по имеющимся заготовкам.

Модуль разработан с учетом личностно - ориентированного подхода и составлен так, чтобы каждый ребенок имел возможность свободно выбрать конкретный объект работы, наиболее интересный и приемлемый для него. Формирование у детей начальных научно-технических знаний, профессионально-прикладных навыков и создание условий для социального, культурного и профессионального самоопределения, творческой самореализации личности ребенка в окружающем мире.

Учащиеся смогут собрать собственную модель - вырезать/распечатать на 3Dпринтере нужные элементы, собрать по шаблону из интернета или сделать и протестировать самостоятельно разработанное устройство. Затем дети исследуют VRконтроллеры и обобщают возможные принципы управления системами виртуальной реальности. Сравнивают различные типы управления и делают выводы о том, что необходимо для «обмана» мозга и погружения в другой мир.

: формирование интереса к виртуальной и дополненной реальности.

ت اللہ است

- Изучить основные понятия: дополненная реальность (в т. ч. ее отличия от виртуальной), смешанная реальность, оптический трекинг, маркерная безмаркерная технологии, реперные точки;
- Изучить функции активации запуска приложений виртуальной реальности. устанавливать их на устройство и тестировать;
- Освоить навыки калибровки межзрачкового расстояния;
- Собрать собственное VR-устройство.

 $\ddot{\cdot}$ 

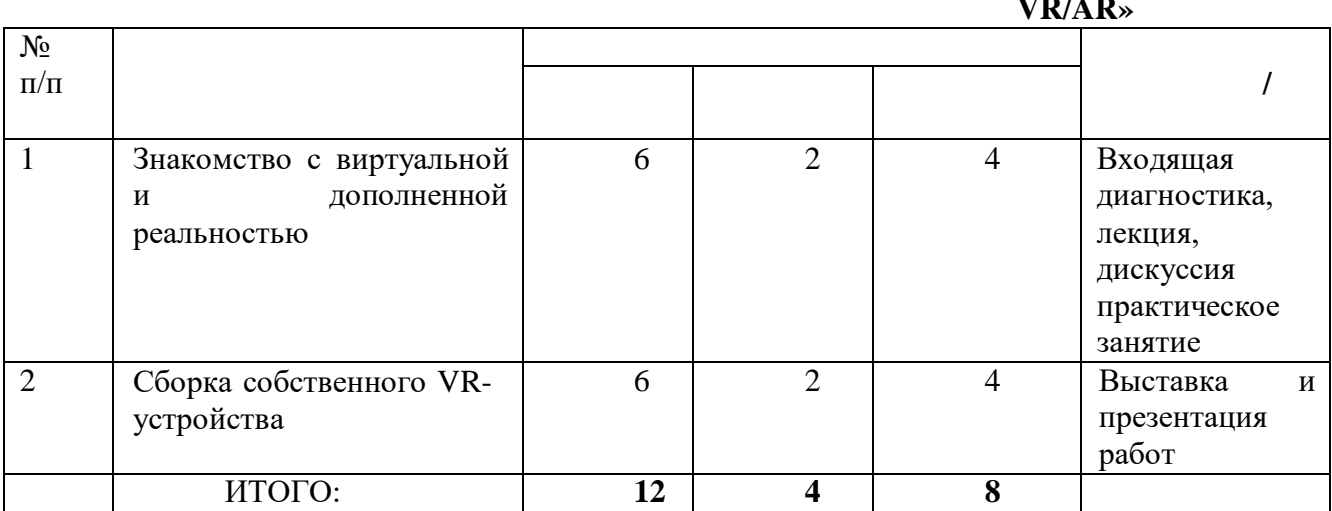

1: Знакомство с виртуальной и дополненной реальностью.

: Вводное занятие. Техника безопасности. Введение в образовательную программу, постановка целей и задач. История создания устройств для виртуальной и дополненной реальности.

# **:** Сборка собственного VR-устройства. **:** групповая, индивидуальная.

**2. ».** Реализация этого модуля проходит в дистанционном режиме на платформе Stepik. Создан специальный курс [https://stepik.org/course/58445/syllabus. Г](https://stepik.org/course/58445/syllabus)де собрана необходимая информация, в курсе есть теория, практика и тестовые задания. Курс состоит из четырех разделов, в каждом разделе есть уроки, которые включают в себя видео лекции, подробные инструкции, тестовые и практические задания. Для ознакомления с уроками на курсе не обязательно регистрироваться на платформе, но для зарегистрированных пользователей будет виден их прогресс.

Этот модуль может транслироваться в любой образовательной организации, так как для его изучения требуется только наличие ссылки на дистанционный курс. На осенних каникулах мы предлагаем всем учащимся школ м.р. Волжский присоединиться к изучению данного курса.

Модуль разработан с учетом личностно – ориентированного подхода и составлен так, чтобы каждый ребенок имел возможность свободно выбрать конкретный объект работы, наиболее интересный и приемлемый для него. Формирование у детей начальных научно-технических знаний, профессионально-прикладных навыков и создание условий для социального, культурного и профессионального самоопределения, творческой самореализации личности ребенка в окружающем мире.

**:** формирование интереса к дополненной реальности.

- **:** познакомиться с приложениями дополненной реальности;
- создать собственные объекты с использованием дополненной реальности;
- успешно пройти все тесты в курсе.

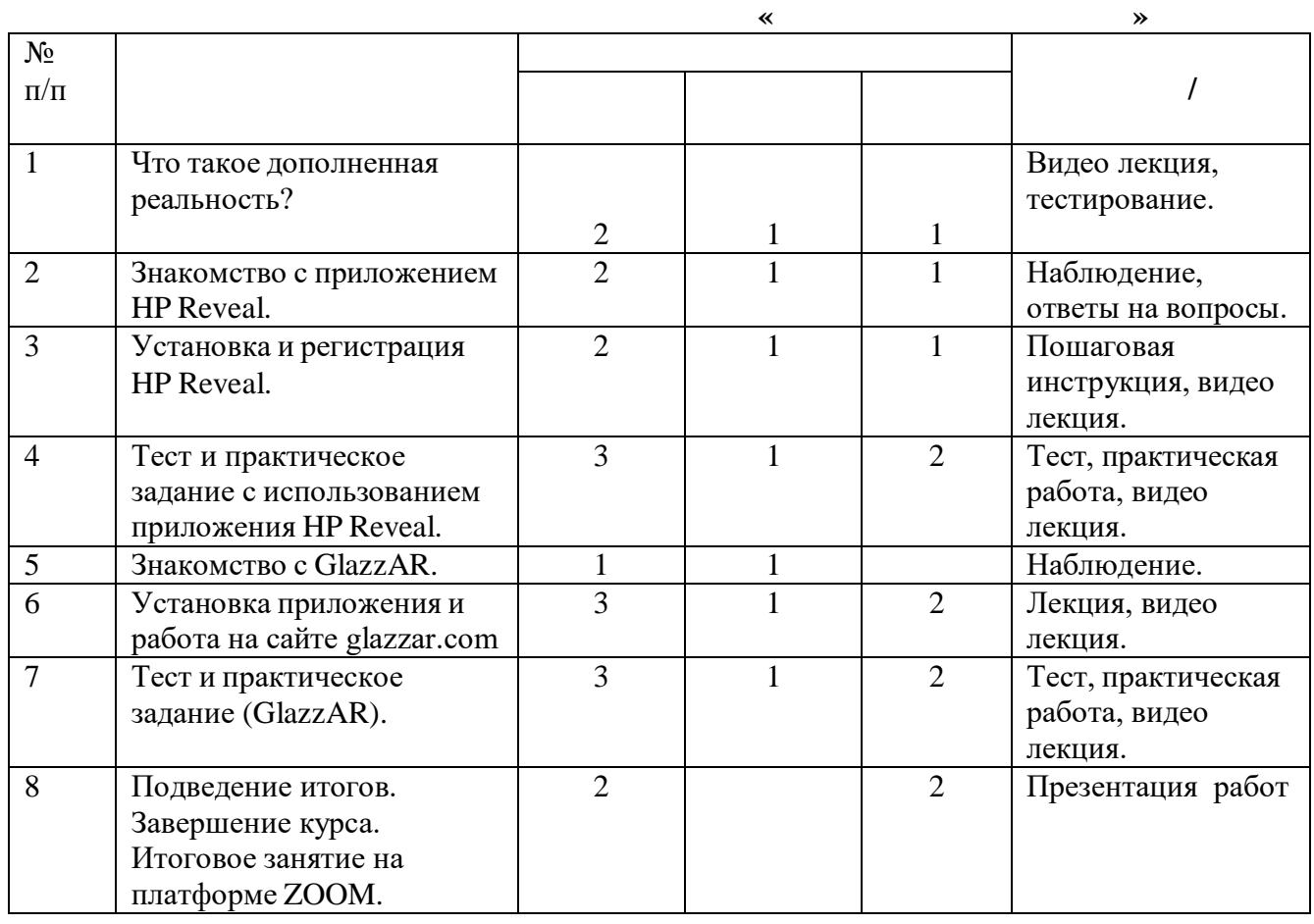

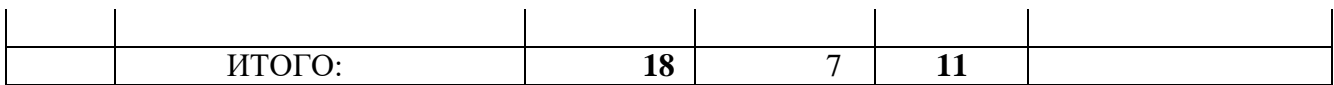

 $2:$ 

: Знакомство с технологиями дополненной реальности, работа с приложениями и на сайте для создания дополненной реальности.

: Создание собственных объектов дополненной реальности с помощью приложения HP Reveal и работа на сайте glazzar.com. Прохождение онлайн тестирования для закрепления изученной информации.

: групповая, индивидуальная.

#### **3.**  $3D-$

Реализация этого модуля направлена на изучение и работу на компьютерных программах для моделирования трехмерных фигур.

Модуль разработан с учетом личностно - ориентированного подхода и составлен так, чтобы каждый ребенок имел возможность свободно выбрать конкретный объект работы, наиболее интересный и приемлемый для него. Формирование у детей начальных научно-технических знаний, профессионально-прикладных навыков и создание условий для социального, культурного и профессионального самоопределения, творческой самореализации личности ребенка в окружающем мире.

: формирование интереса к 3D-моделированию.

• создать болванку в 3Ds Max;

- создать 3D модели;
- создать скелет персонажа.

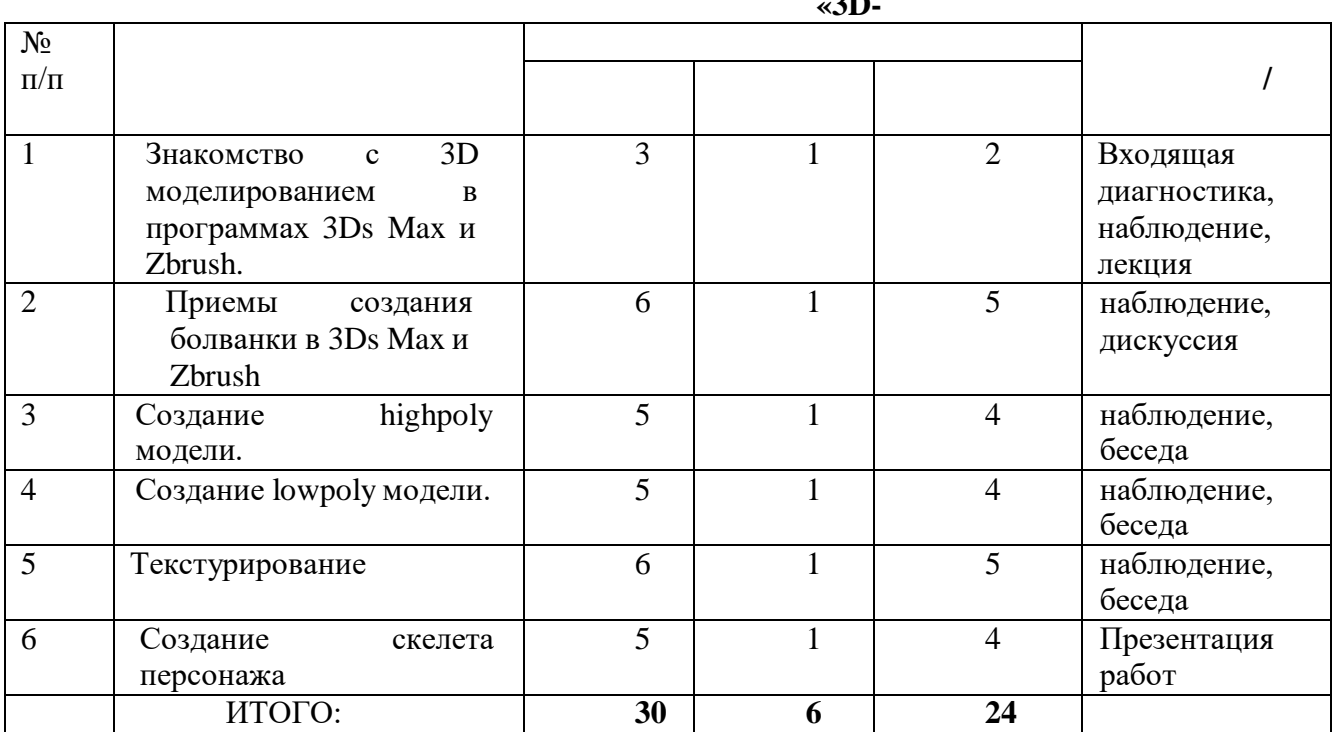

3: 3D-моделирование.

: Вводное занятие. Творческие приемы при создании болванки 3Ds Max. Навигация в пакетах 3D-графики и инструменты программы Zbrush.

 $T_{\text{TO}}$ такое скелет. зачем  $O<sub>H</sub>$ нужен. Отличия анимации персонажа от анимации механических объектов.

**:** Создание своей собственной модели с нуля. Работа в 3Ds Max с готовой моделью.

Создание скелета персонажа.

**:** групповая, индивидуальная.

**4**

Реализация этого модуля направлена на изучение основ программирования. Модуль разработан с учетом личностно – ориентированного подхода.

**:** формирование интереса к программированию на языке С#.

**:**

- познакомиться с языком программирования С#;
- изучить условные операторы и циклы;
- создать объект при помощи скрипта.

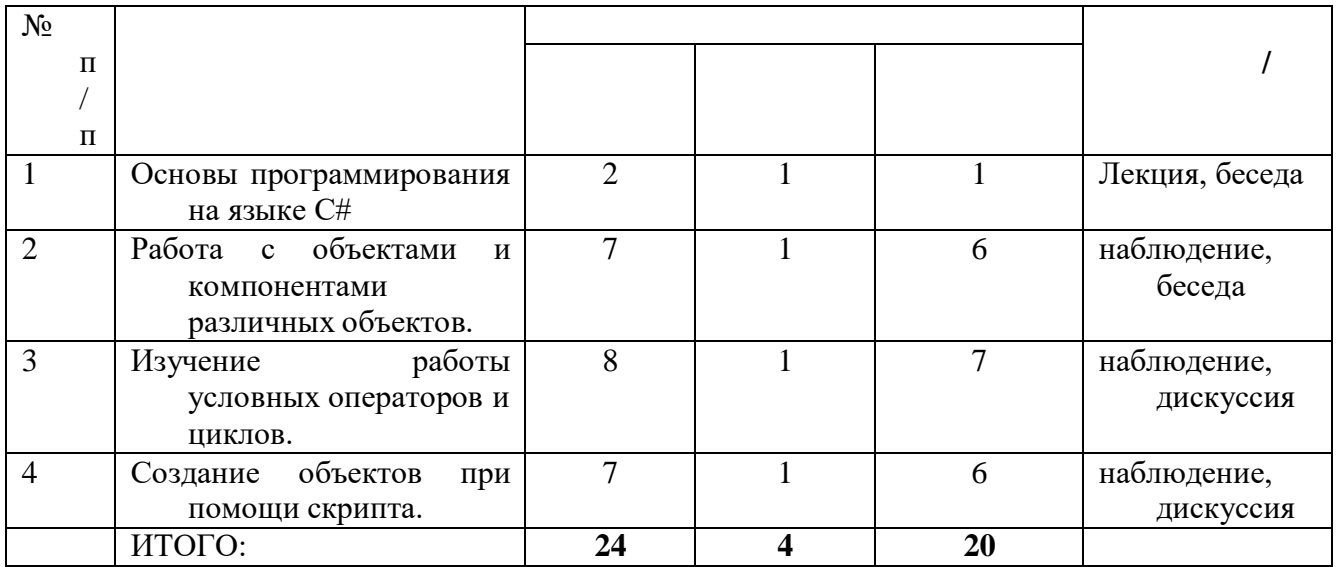

# **4:** Программирование.

**:** Вводное занятие. Основы программирования на языке С#.

Условные операторы и циклы. Скрипт.

**:** Создание объектов.

**:** групповая, индивидуальная.

**5 t**

**t**

Реализация этого модуля направлена на работу на платформе Unity, на которой учащиеся смогут разработать собственное приложение или игру.

Модуль разработан с учетом личностно – ориентированного подхода.

**:** создание условий для формирования интереса к работе на платформе Unity.

- познакомиться с платформой Unity;
- создать скрипт;
- создать приложение.

**:**

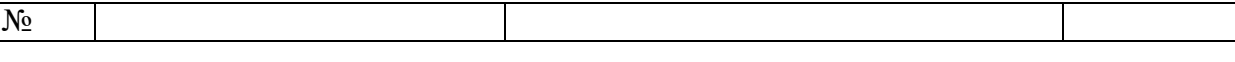

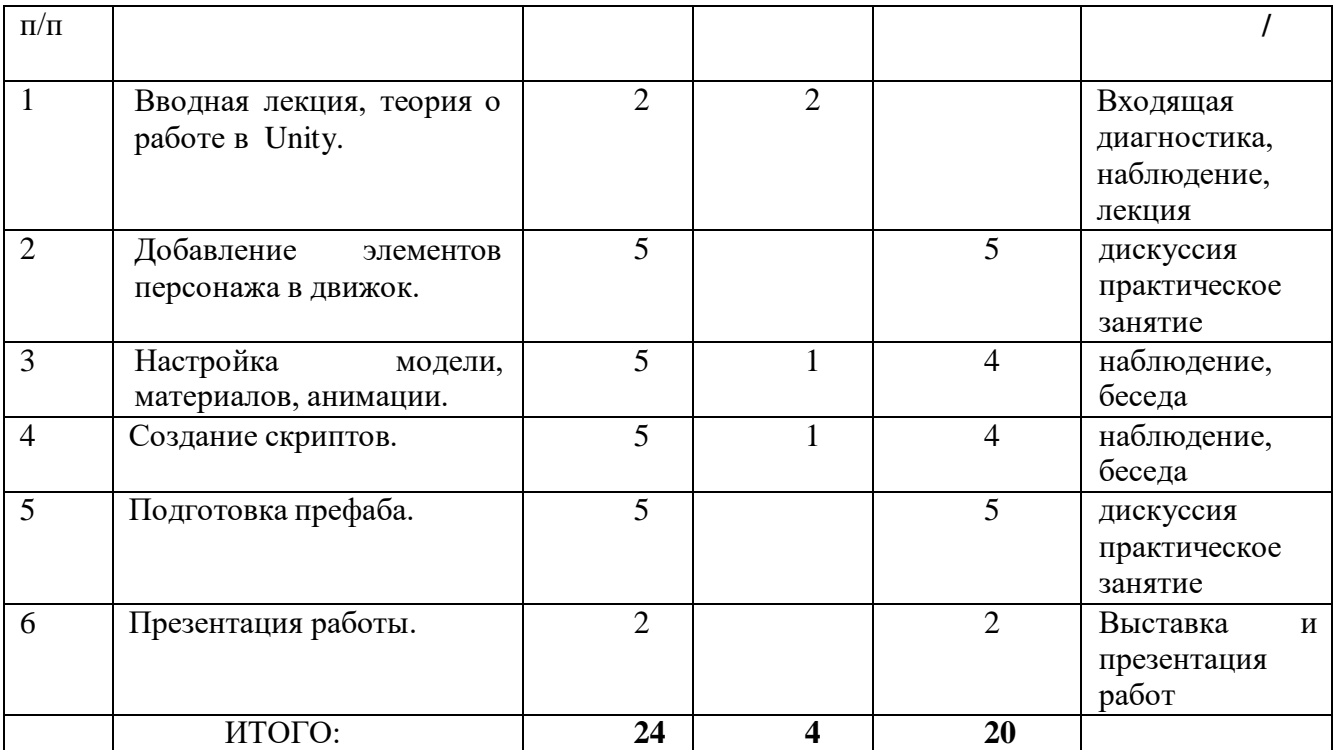

**5:** Приложение в Unity.

**- :**

**- :**

**:** Вводное занятие. Работа в Unity.

**:** Работа в Unity.

Разработка приложения.

**:**

**:** групповая, индивидуальная.

Педагог дополнительного образования технической направленности;

Наличие специально оборудованного кабинета, в котором имеется следующее оборудование: 10 ноутбуков, 1 монитора, 1 графический планшет, 1 система виртуальной реальности.

Программа включает в себя четыре модуля. Первый модуль знакомит учащихся с основами виртуальной и дополненной реальности. Второй модуль направлен на изучение дополненной реальности, в нем ребята учатся создавать собственные объекты в дополненной реальности. Третий, четвертый и пятый модуль направлен на изучение виртуальной реальности. При изучении программы, предусматривается выполнение следующих **:**

- 1. «Виртуальная реальность своими руками».
- 2. «Чудеса дополненной реальности».
- 3. «Объем имеет значение».

Кейсы рассчитаны на учащихся с различным уровнем подготовки, с ними может справиться, как новичок, так и ребенок, который знаком с виртуальной и дополненной реальностью.

**:**

- 1. практическое занятие;
- 2. занятие с творческим заданием;
- 3. викторина;
- 4. тесты;
- 5. онлайн занятия;
- 6. выставка;
- 7. экскурсия.

решение поставленных задач;

- просмотр и обсуждение учебных фильмов, презентаций, роликов;
- **-** объяснение и интерпретация наблюдаемых явлений;
- **-** анализ проблемных учебных ситуаций;
- **-** построение гипотезы на основе анализа имеющихся данных;

**:**

- **-** проведение исследовательского эксперимента;
- **-** поиск необходимой информации в учебной и справочной литературе;
- **-** выполнение практических работ;

**-** подготовка выступлений и докладов с использованием разнообразных источников информации;

**-** публичное выступление.

**:**

**:** ФГОС, Концепция министерства образования и науки РФ (Федеральная программа развития образования; Федеральная целевая программа «Развитие единой образовательной информационной среды»; Концепция модернизации российского образования на период до 2020г.

- 1. Gerard Jounghyun Kim / Designing Virtual Reality Systems: The Structured Approach // Springer Science & Business Media, 2007.– 233 pp.
- 2. Jonathan Linowes / Unity Virtual Reality Projects // Packt Publishing, 2015.– 286 pp.
- 3. Афанасьев В.О. Развитие модели формирования бинокулярного изображения виртуальной 3D -среды. Программные продукты и системы. Гл. ред. м.-нар. Журнала «Проблемы теории и практики управления», Тверь, 4, 2004. с.25-30.
- 4. Grigore C. Burdea, Philippe Coiffet Virtual Reality Technology, Second Edition // 2003, 464p.
- 5. Bradley Austin Davis, Karen Bryla, Phillips Alexander Benton Oculus Rift in Action 1st Edition // 440P.
- 6. Burdea G., Coiffet P. Virtual Reality Technology. New York : John Wiley&Sons, Inc, 1994.
- **:** 1. Bastien Bourineau / Introduction to OpenSpace3D, published by I-Maginer, France, June 2014
- Руководство по использованию EV Toolbox [Электронный ресурс] // URL: <http://evtoolbox.ru/education/docs/> (дата обращения: 10.11.2016).
- Тимофеев С. 3ds Max 2014. БХВ–Петербург, 2014.– 512 с.
- Romain Caudron, Pierre-Armand Nicq / Blender 3D By Example // Packt Publishing Ltd. 2015.– 498 pp.
- Джонатан Линовес Виртуальная реальность в Unity. / Пер. с англ. Рагимов Р. Н. М.: ДМК Пресс, 2016. – 316 с.: ил.

Приложение 1

**1**

**:** сборка VR-гарнитуры.

## **:** школьники 12-18 лет.

**- :**

**:**

**:** познакомить с понятием виртуальной реальности, определить значимые для настоящего погружения факторы, сделать выводы по их сходствам и различиям, возможностям различных VR-устройств; научить конструировать собственные модели устройств.

**:** нет.

**:** В рамках данного мастер-класса участники исследуют существующие модели устройств виртуальной реальности, выявляют ключевые параметры, а затем выполняют небольшую проектную задачу — сконструируют VR-устройство по имеющимся заготовкам. Дети соберут собственную модель из выбранного материала и протестируют самостоятельно разработанное устройство.

1. Вводная интерактивная лекция, тестирование VR-приложений на различных типах устройств.

2. Выбор материала, сборка.

3. Выбор темы и реализация собственного AR-проекта. Тестирование готового приложения на мобильном устройстве, доработка.

4. Мини презентации проектов, рефлексия.

• компьютер наставника;

• проектор/плазма;

• несколько VR-устройств с предустановленными приложениями (шлемы, гарнитуры).

**:**

Комплект из двух двояковыпуклых линз, размер 25 мм, фокусное расстояние 45 мм;

- Пенопласт Толщина 5 см, П15 (1 м<sup>\*</sup>1 м);

- Вспененный полиэтилен Мин. 3 мм (рулон 55 м2);

- Картон Трехслойный Лента-контакт (липучка);

- Резинка Магнит Клей Двусторонний скотч 50 мм х 25 м.

**:** Умение активировать запуск приложений виртуальной реальности, устанавливать их на устройство и тестировать, калибровать межзрачковое расстояние, навык сборки собственного VR-устройства. Артефакт: собственная VR-гарнитура.

 $2.$ 

 $\cdot$ 

: разработка приложения дополненной реальности.

: школьники 12-18 лет.

• познакомить ребенка с понятиями дополненной и смешанной реальности;

• определить ее основные отличия от виртуальной:

• дать ключевые понятия оптического трекинга;

• дать основные навыки работы с инструментарием дополненной реальности (на усмотрение педагога).

: нет.

: Все больше людей хотят не только посмотреть на «оживающие» объекты, но и узнать, как дополненная реальность выглядит изнутри. Понять, как можно применить эту красивую и эффектную технологию себе на пользу. Научиться создавать «чудеса» в дополненной реальности собственными руками. На мастер-классе участники узнают принципы работы технологии, рассмотрят интересные проекты и оценят перспективы. А главное - создадут AR-приложение на интересующую их тему, самостоятельно выбрав все ресурсы: 3D-модели, видео, аудио, фото и др.

1. Вводная интерактивная лекция, разбор примеров, тестирование приложений;

2. Обучение базовому функционалу выбранного ПО «step by step» — участники пошагово повторяют за наставником:

3. Выбор темы и реализация собственного AR-проекта. Тестирование готового приложения на мобильном устройстве, доработка. 4. Мини презентации проектов, рефлексия.

Необходимое оборудование и расходные материалы:

• компьютер наставника с камерой + проектор/плазма, компьютеры для участников с камерой (минимум 1 на трех человек);

• предустановленное ПО EV Toolbox или Unity3D/Unreal Engine (игровые движки для детей от  $12$  лет);

• принтер для печати меток/распечатанные изображения.

• знание и понимание основных понятий: дополненная реальность (в т. ч. ее отличия от виртуальной), смешанная реальность, оптический трекинг, маркерная и безмаркерная технологии, реперные точки;

 $\ddot{\cdot}$ 

• знание пользовательского интерфейса специализированного ПО, базовых объектов инструментария;

• навыки создания AR-приложений.

Артефакт: собственное AR-приложение, работающее на определенном плоском объекте (фотография, иллюстрация в книге, футболка, магнит и т.д.).

: создание приложения дополненной реальности с использованием собственной 3Dмодели.

: школьники 12-18 лет.

• познакомить ребенка с понятиями дополненной и смешанной реальности:

• определить ее основные отличия от виртуальной;

• дать основные навыки работы с инструментарием дополненной реальности (на усмотрение педагога).

: нет.

: Все больше людей хотят не только посмотреть на «оживающие» объекты, но и узнать, как дополненная реальность выглядит изнутри. Понять, как можно применить эту красивую и эффектную технологию себе на пользу. Научиться создавать «чудеса» в дополненной реальности собственными руками. На мастер-классе участники узнают принципы работы технологии, рассмотрят интересные проекты и оценят перспективы. А главное — создадут свою 3D-модель и посмотрят ее в дополненной реальности.

 $\ddot{\cdot}$ 

1. Вводная интерактивная лекция, разбор примеров, тестирование приложений;

2. Обучение базовому функционалу выбранного ПО «step by step» — участники пошагово повторяют за наставником, создают несложную 3D-модель (здание, деталь, растение и  $\text{IdD.}$ :

3. Загрузка педагогом моделей участников мастер-класса

в инструмент Unity3D/EVToolbox/другой на усмотрение педагога, просмотр проектов в дополненной реальности;

4. Рефлексия.

• компьютер наставника с камерой + проектор/плазма;

• компьютеры для участников;

• предустановленное ПО на выбор на выбор: 3ds Max, Maya, Blender, SketchUp;

• принтер для печати меток/распечатанные изображения. Предполагаемые результаты обучающихся Умения и навыки:

• знание и понимание основных понятий: дополненная реальность (в т. ч. ее отличия от виртуальной), смешанная реальность, оптический трекинг, маркерная и безмаркерная технологии, реперные точки:

• знание пользовательского интерфейса ПО для создания 3D-моделей, навыки создания трехмерных моделей. Артефакт: 3D-модель, при наличии времени — собственное АRприложение, работающее на определенном плоском объекте (фотография, иллюстрация в книге, футболка, магнит и т.д.)